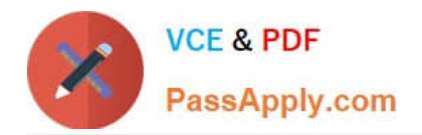

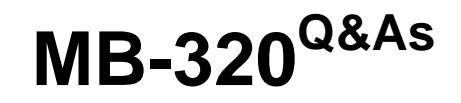

Microsoft Dynamics 365 Supply Chain Management, Manufacturing

# **Pass Microsoft MB-320 Exam with 100% Guarantee**

Free Download Real Questions & Answers **PDF** and **VCE** file from:

**https://www.passapply.com/mb-320.html**

100% Passing Guarantee 100% Money Back Assurance

Following Questions and Answers are all new published by Microsoft Official Exam Center

**C** Instant Download After Purchase

**83 100% Money Back Guarantee** 

365 Days Free Update

800,000+ Satisfied Customers

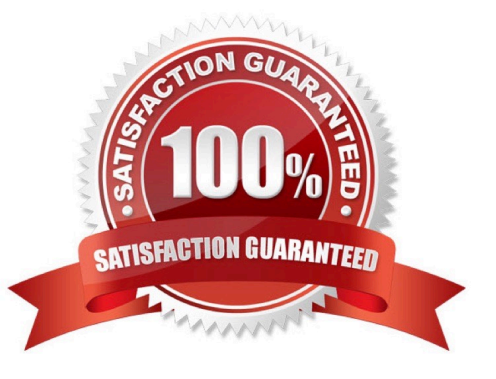

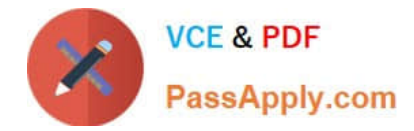

## **QUESTION 1**

A Discrete manufacturing company produces speakers. The high-end speaker model uses protective rubber strips on the edges.

Approximately five inches of rubber is consistently scrapped in the production process, regardless of production quantity. Workers manually consume the extra material on the picking list or scrap it in an inventory journal.

You need configure the system to automatically account for this scrap on the Bill of materials (BOM).

What should you do?

A. Increase the required quantity of the rubber component by five on the BOM

B. Set a variable scrap of five percent for the rubber BOM line

C. Add an additional BOM line for five inches and set consumption to Variable

D. Set a Constant scrap of five on the BOM line for rubber

Correct Answer: D

References:

https://docs.microsoft.com/en-us/dynamicsax-2012/appuser-itpro/about-information-used-in-bom- calculations-withstandard-costs

#### **QUESTION 2**

A company sells large batches of chemicals. Item specifications vary from batch to batch.

You must fulfill multiple orders from the same batch of chemicals. If a single batch cannot be reserved, manual reservation must be used. The system must also make reservations based on the earliest batch receipt date.

You need to set up a new chemical item that automatically uses the new batch reservation logic.

- Which three settings should you configure? Each correct answer presents part of the solution.
- NOTE: Each correct selection is worth one point.
- A. In the Tracking dimension group, select Coverage plan by dimension for batch number
- B. In the Item model group, select FEFO date-controlled
- C. In the Item model group, select the FIFO inventory model
- D. In the Item model group, select Same batch reservation and Consolidate requirements
- E. In the storage dimension group, select Coverage plan by dimension for the site and warehouse dimensions

Correct Answer: ACD

Reference: https://docs.microsoft.com/en-us/dynamics365/supply-chain/sales-marketing/reserve-same-batch-sales-

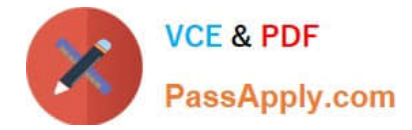

order

# **QUESTION 3**

You need to configure production operations for the pine and orange scent solutions.

Which three actions should you perform? Each correct answer presents part of the solution.

NOTE: Each correct selection is worth one point.

A. Use a purchase agreement as a service agreement.

B. Configure a costing resource and requirement to point to a Vendor type resource.

C. Configure the inventory policy for the item model group to set the value of the Stocked product option to Yes.

D. Allocate subscontracted work in its own cost breakdown block.

E. Configure the BOM line to be of type Vendor and associate the corresponding vendor account.

Correct Answer: BCE

Explanation:

Subcontracting of route operations

To use subcontracting of route operations for production or batch orders, the service product that is used for the procurement of the service must be defined as a product of the Service type. Additionally, it must have an item model group that

has the Stocked product option under Inventory policy set to Yes. This option defines whether a product is accounted as inventory on product receipt (Stocked product = Yes), or whether the product is expensed on a profit and loss account

(Stocked product = No). Although this behavior might seem contradictory, it\\'s based on the fact that only products that have this policy will create inventory transactions that can be used in cost control to calculate planned cost and determine

the actual cost when a production order is ended.

To be considered in planning and cost calculation, the service must be added to the BOM. The BOM line must be of the Vendor type, and it must be allocated to the route operation that the service is allocated to. This route operation must

have a costing resource and resource requirement that point to a resource of the Vendor type that connects the operation and the related service to the corresponding vendor account.

Note:

There are two methods for modeling subcontracting work for production operations. These methods differ in the way that the subcontracting process can be modeled, the way that semi-finished products are represented in the process, and

the way that cost control is managed.

\*

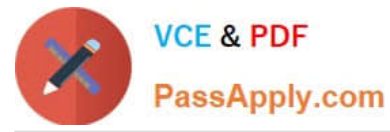

Subcontracting of route operations in production orders or batch orders

The service product must be a stocked product, and it must be part of the BOM.

This method supports first in, first out (FIFO) or standard cost.

Semi-finished products are represented by the service product in the process.

Cost control allocates the costs that are associated with subcontracted work to the material costs.

\*

Subcontracting of production flow activities in a lean production flow

Scenario: Liquid cleaning solutions:

No scent

Orange scent (subcontracted to a vendor named VendorA)

Pine scent (subcontracted to a vendor named VendorA)

You must set up production operations for sub-contracting of Pine scent and Orange scent solution to VendorA to ensure that a purchase order is automatically created based on estimation of a production order.

Reference:

https://learn.microsoft.com/en-us/dynamics365/supply-chain/production-control/manage-subcontract-work-production

# **QUESTION 4**

You need to set up the state control for sales of motorcycles.

Which two actions should you perform? Each correct answer presents part of the solution.

NOTE: Each correct selection is worth one point.

Case Study Title (Case Study):General information

A manufacturing company produces custom configured-to-order motorcycles. The company plans to implement Dynamics 365 Supply Chain Management. The company contains one legal entity located in Missouri where all production and warehousing operations occur.

Customization options

The custom motorcycles have a variety of selections that can be selected in the listed order by the end customer, including the following:

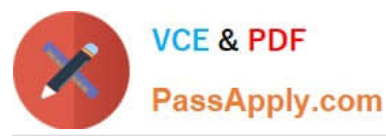

**Selection order Values Option**  $\mathbf{1}$ Engine Small =  $0$ , large =  $1$  $\overline{2}$ Color black, green, orange, silver  $\overline{3}$ Trim standard, sport, legend  $\overline{4}$ Seat standard, MS, ML 5 **Upgrade Packages** storage package, LED headlamp, custom chrome wheels

Customization restrictions

The following restrictions on customizations are in place:

\*

Green color can only be sold with the Legend Trim.

\*

Orange color can be sold with the Sport or Legend Trim.

\*

The ML seat must be included in the Legend package.

\*

The MS seat must be included in the Sport package.

Manufacturing facilities

The company includes the following manufacturing groups: Assembly and Plastic Molding. The Assembly group is responsible for assembling the motorcycles with purchased and manufactured goods. The Plastic Molding group is responsible for manufacture of all plastic parts used in the assembly area.

Motorcycle manufacturing

The parts for the product assembly are picked from the warehouse and staged at the correct workstation by a warehouse operator for each production order.

#### Plastic manufacturing

Plastic parts are molded using dyes that create multiple parts at once. The parts are machined in the same production process to remove excess plastic and add additional holes for assembly. Excess plastic is recycled back into the feedstock of the same color plastic chips for use in the molding process.

#### Metal Parts

Raw metal parts are purchased fully machined but without primer or paint. The parts are subcontracted to a vendor for primer and paint based upon the color requirements.

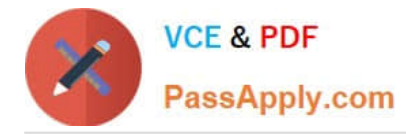

#### Facility

The company has a single warehouse that supports both the assembly and plastic manufacturing areas. The warehouse consists of three aisles with 15 bins and three shelves. The facility has no Wi-Fi capacity but has hardwired terminal

stations throughout the assembly production line.

Transactions are currently completed by office staff. Raw materials transfer must support capacity constraints for paint and primer.

## Requirements

The company has a single warehouse that supports both the assembly and plastic manufacturing areas. The warehouse consists of three aisles with 15 bins and three shelves. The facility has no Wi-Fi capacity but has hardwired terminal

stations throughout the assembly production line.

Transactions are currently completed by office staff. Raw materials transfer must support capacity constraints for paint and primer.

Sales Order

The company has the following requirements for sales orders:

\*

During the configuration of a sales order, invalid combinations must be prevented.

\*

Each configuration must create a unique bill of material (BOM) and Route based on options selected.

\*

Sales pricing for the sales order must be based upon options selected.

\*

Due to emissions regulations, the motorcycles cannot be sold to the state of California.

Motorcycle manufacturing

The company has the following requirements for motorcycle manufacturing:

\*

Schedule labor only at the labor pool level without machines by day

\*

Produce motorcycles within a scheduled day in any order.

\*

Record actual production labor with start/stop times.

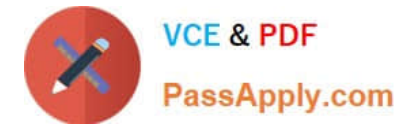

Record manager approval of labor entered prior to posting.

Post actual material consumption after production is finished.

Plastic manufacture

\*

\*

\*

The company has the following requirements for motorcycle manufacturing:

Schedule both labor and machines.

\*

Adjust schedules by using a Gantt chart.

\*

Backflush standard labor by operation.

\*

Post actual material consumption at the start of production.

\*

Track and allocate costs to the excess plastic.

\*

\*

\*

\*

\*

Report multiple molded part numbers during the same production run.

- Determine the correct mold to use on a production order.
- \*

Generate a batch number for each production order.

## Metal Parts

The company has the following requirements for metal parts manufacturing:

Schedule shipments to the vendor for painting.

Receive painted parts into inventory from the vendor.

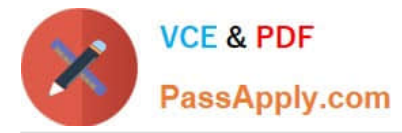

Track vendor inventory levels.

Default You must configure defaults for manufacturing execution production orders to meet the followingrequirements:

Ensure accuracy for production order pick list posting.

\*

\*

Ensure correct pick list creation.

Issues

A. In the current system, the company cannot calculate overhead rates and determine the breakdown of material, labor, machine, and overhead costs for production.

B. The company is manually calculating an 8% overhead on materials and posting a journal manually.

A. Create an inclusive restricted product list for United States. Do not add the motorcycle part to the list.

B. Create an inclusive restricted product list for United States and add the motorcycle part to the list.

C. Create an exclusive restricted product list for California and add the motorcycle part to the list.

D. Create an exclusive restricted product list for Missouri and add the motorcycle part to the list.

Correct Answer: BC

https://stoneridgesoftware.com/working-with-restricted-products-in-dynamics-365-operations/

# **QUESTION 5**

A manufacturing company uses advanced warehouse management functionality for a new warehouse. After releasing a production order, you observe that the warehouse work for raw material picking was not generated.

You need to go through the warehouse management setup to determine what is missing.

What three setup configurations must you validate? Each correct answer presents part of the solution.

NOTE: Each correct selection is worth one point.

- A. Work template for raw material picking
- B. Wave template
- C. Directive codes
- D. Confirm the production output location on your resource group
- E. Location directive for raw material picking

Correct Answer: ACE

Reference: https://docs.microsoft.com/en-us/dynamics365/supply-chain/warehousing/control-warehouse-location-

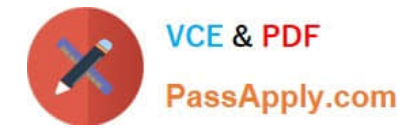

directives

[MB-320 VCE Dumps](https://www.passapply.com/mb-320.html) [MB-320 Study Guide](https://www.passapply.com/mb-320.html) [MB-320 Exam Questions](https://www.passapply.com/mb-320.html)